# HowTo: Build and use chromosomal information

#### Jeff Gentry

October 28, 2007

### 1 Overview

The annotate package provides a class that can be used to model chromosomal information about a species, using one of the metadata packages provided by Bioconductor. This class contains information about the organism and its chromosomes and provides a standardized interface to the information in the metadata packages for other software to quickly extract necessary chromosomal information. An example of using chromLocation objects in other software can be found with the alongChrom function of the geneplotter package in Bioconductor.

### 2 The chromLocation class

The chromLocation class is used to provide a structure for chromosomal data of a particular organism. In this section, we will discuss the various slots of the class and the methods for interacting with them. Before this though, we will create an object of class chromLocation for demonstration purposes later. The helper function buildChromLocation is used, and it takes as an argument the name of a Bioconductor metadata package, which is itself used to extract the data. For this vignette, we will be using the hgu95av2 package.

```
> library("annotate")
> z <- buildChromLocation("hgu95av2")
> zInstance of a chromLocation class with the following fields:
        Organism: Homo sapiens
        Data source: hgu95av2
        Number of chromosomes for this organism: 25
        Chromosomes of this organism and their lengths in base pairs:
                 1 : 246127941
                 2 : 243615958
                 3 : 199344050
                 4 : 191731959
```
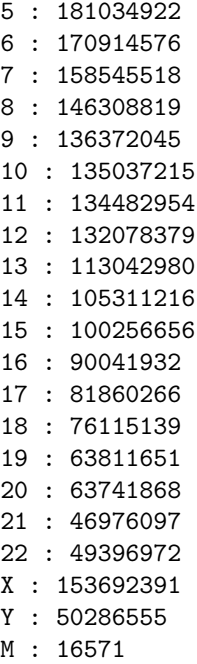

Once we have an object of the chromLocation class, we can now access its various slots to get the information contained within it. There are six slots in this class:

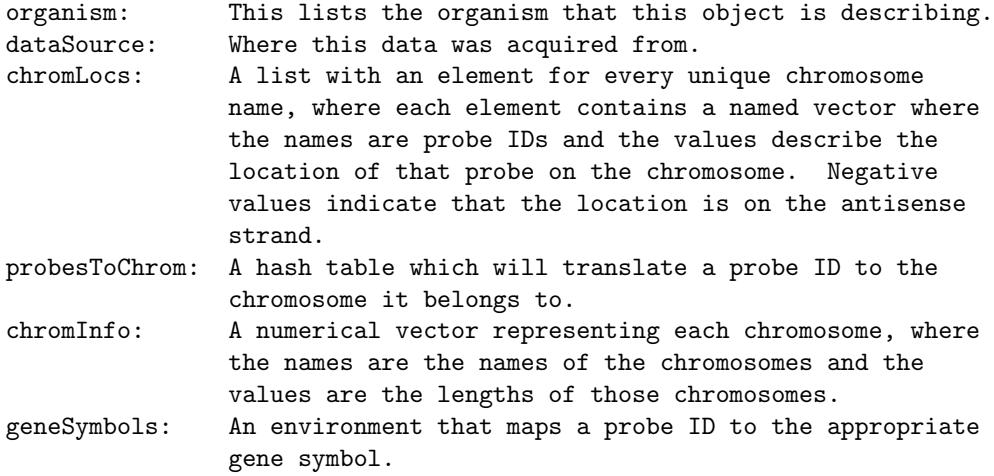

There is a basic 'get' type method for each of these slots, all with the same name as the respective slot. In the following example, we will demonstrate these basic methods. For the probesToChrom and geneSymbols methods, the return value is an environment which maps a probe ID to other values, we will be using the probe ID '32972 at', which was selected at random for these examples. We

are showing only part of the chromLocs method's output as it is quite long in its entirety.

> organism(z)

[1] "Homo sapiens"

> dataSource(z)

[1] "hgu95av2"

> names(chromLocs(z))

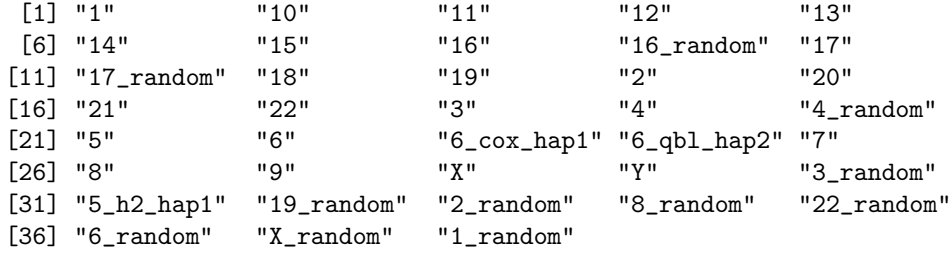

> chromLocs(z)[["Y"]]

32930\_f\_at 31911\_at 35930\_at 32991\_f\_at 266\_s\_at 35885\_at 35929\_s\_at 15145847 14324840 9914563 -6793959 -19611913 13322553 9914563 38182\_at 40097\_at 31534\_at 40030\_at 41214\_at 38355\_at 32864\_at 20213723 21146998 2863545 7202013 2769622 13526170 -2714896 37583\_at 629\_at 39168\_at 34215\_at 31415\_at 31415\_at 40342\_at -20326690 57739639 -2414454 1670485 -18390255 18756722 -23684896 40342\_at 1185\_at 40436\_g\_at 36553\_at 31412\_at 31412\_at 32677\_at 25389451 1415508 -1465044 -1482031 -22627290 23045931 -14607046 32677\_at 41138\_at 40435\_at 36554\_at 35073\_at 34753\_at 35447\_s\_at 14677491 2619227 -1465044 -1482031 505078 57623412 1674347 34172\_s\_at 33593\_at 33593\_at 33593\_at 41108\_at 34477\_at 34477\_at 1670485 -24600763 26177651 -24601329 -161425 -13944308 -13918783 34477\_at 31411\_at 31411\_at 31411\_at 33665\_s\_at 33665\_s\_at 31601\_s\_at -13869656 23539797 25173538 -25586439 1361570 1347700 22082636 31601\_s\_at 31601\_s\_at 31601\_s\_at 31601\_s\_at 31601\_s\_at 22106177 -22435611 -22459154 22082645 22106186

> get("32972\_at", probesToChrom(z))

[1] "X"

> chromInfo(z)

```
1 2 3 4 5 6 7 8
246127941 243615958 199344050 191731959 181034922 170914576 158545518 146308819
     9 10 11 12 13 14 15 16
136372045 135037215 134482954 132078379 113042980 105311216 100256656 90041932
     17 18 19 20 21 22 X Y
81860266 76115139 63811651 63741868 46976097 49396972 153692391 50286555
     M
  16571
> get("32972_at", geneSymbols(z))
```
Another method which can be used to access information about the particular *chromLocation* object is the nChrom method, which will list how many chromosomes this organism has:

> nChrom(z)

[1] "NOX1"

[1] 25

## 3 Summary

The chromLocation class has a simple design, but can be powerful if one wants to store the chromosomal data contained in a Bioconductor package into a single object. These objects can be created once and then passed around to multiple functions, which can cut down on computation time to access the desired information from the package. These objects allow access to basic but also important information, and provide a standard interface for writers of other software to access this information.